# *Chap3: Les principes de la carte géologique et reconstitution de l'histoire géologique d'une région donnée*

## *Introduction.*

 La carte géologique d'une région donnée représente un bilan synthétique d'un ensemble de données topographiques stratigraphiques et tectoniques de cette région. L'étude de la carte géologique d'une région et les coupes géologiques réalisées à partir de cette carte permettent de reconstituer l'histoire géologique de la région étudiée. Talamidi.com<br>
Talamidi.com<br>
ne math.<br> **ap3:** Les principes de la<br>
l'histoire géologique d'une région donné<br>
tion.<br>
atte géologique d'une région donné<br>
géologiques réalisées à partir de cet<br>
sitons :<br>
sitons :<br>
sitons :<br>
s

### *Questions :*

o Quels sont les éléments des cartes géologiques et des coupes géologiques?

o Comment lire et analyser les cartes et les coupes géologiques?

o Comment reconstituer l'histoire géologique d'une région à partir des cartes géologiques et des coupes géologique?

# *I. Définition de la carte géologique et de la coupe géologique*

1. La carte géologique

*1.1. Rappel sur la carte topographique (document 1)*

### **Document 1 :**

 $\parallel$ 

 $\parallel$ 

 $\parallel$ 

 $\parallel$ 

 $\triangleright$  Une carte topographique est une représentation sur un plan horizontal du relief d'une région, ainsi que les éléments naturels (végétation, hydrographie ...) et artificiels (aménagements humains) situés à la surface de cette région.

 On représente le relief par les courbes de niveau et les points côtés, alors que les éléments naturels et artificiels sont représentés par des couleurs et des symboles déterminés.

Parmi les principaux éléments de la carte topographique il y a le titre, l'échelle, l'orientation et la légende.

 Un profil topographique est une section par un plan vertical de la surface topographique, et qui rend compte des formes du relief.

### *1.2. Observation de quelques cartes géologiques*

 À partir de l'observation de quelques cartes géologiques, on constate que celles-ci contiennent des éléments de la carte topographique (courbes de niveaux, points cotés) ainsi que des couleurs et des symboles qui informent sur les caractéristiques pétrographiques, stratigraphiques et tectoniques d'une région donnée.

### *1.3. Définition de la carte géologique*

 Une carte géologique est la représentation, sur un fond topographique, des terrains qui affleurent à la surface du sol ou qui ne sont cachés que par une faible épaisseur de formations superficielles récentes. Cette représentation se fait par projection vertical, sur une surface horizontale, des constituants géologiques d'une région donnée (document 2).

Réalisation de la carte paléogéographique. Case et al. est en la prof. Monssif el Kaoune 40

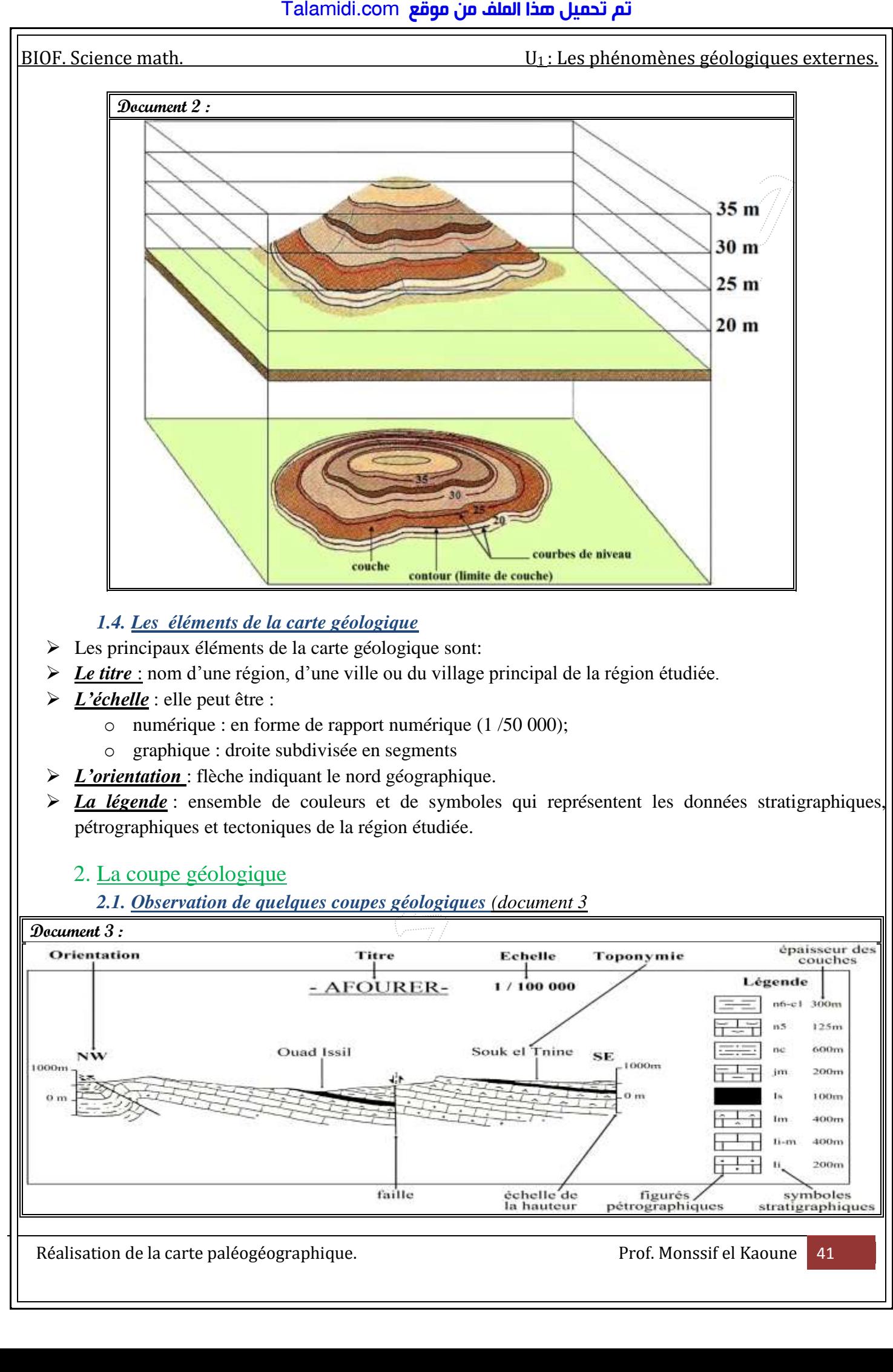

- *L'orientation* : flèche indiquant le nord géographique.
- *La légende* : ensemble de couleurs et de symboles qui représentent les données stratigraphiques, pétrographiques et tectoniques de la région étudiée.

# 2. La coupe géologique

## *2.1. Observation de quelques coupes géologiques (document 3*

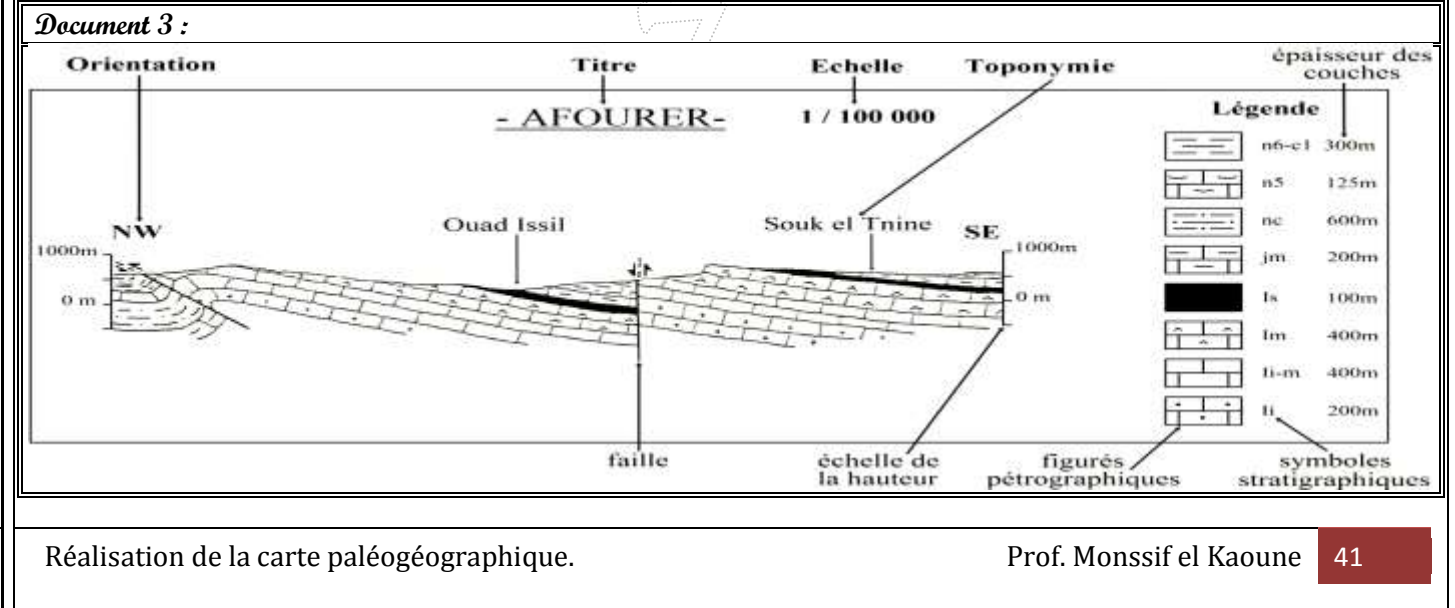

BIOF. Science math. **EUROC** esternes. U<sub>1</sub> : Les phénomènes géologiques externes.

### *2.2. Définition de la coupe géologique*

 Une coupe géologique représente la section par un plan vertical des terrains et des structures géologiques affleurant dans une région donnée. Cette coupe, qu'on réalise à partir d'une carte géologique, montre les relations géométriques qui existent en profondeur entre les différentes formations géologiques.

 $\checkmark$  Parmi les principaux éléments de la coupe géologique on peut citer:

*\* Le titre* : il s'agit en général du titre de la carte géologique qui est à l'origine de la coupe.

*L'échelle* : il y en a trois types : échelle numérique, échelle de la hauteur et échelle des distances.

*L'orientation* : les deux bords de la coupe portent toujours l'orientation appropriée.

*\* La toponymie* : noms des lieux par où passe la coupe géologique.

*La légende* : ensemble de symboles qui indiquent l'épaisseur des couches sédimentaires, leur âge, leur nature pétrographique …

# 3. Principes de représentation des données sur la carte et la coupe géologique

### *3.1. Représentation des données stratigraphiques (document 4)*

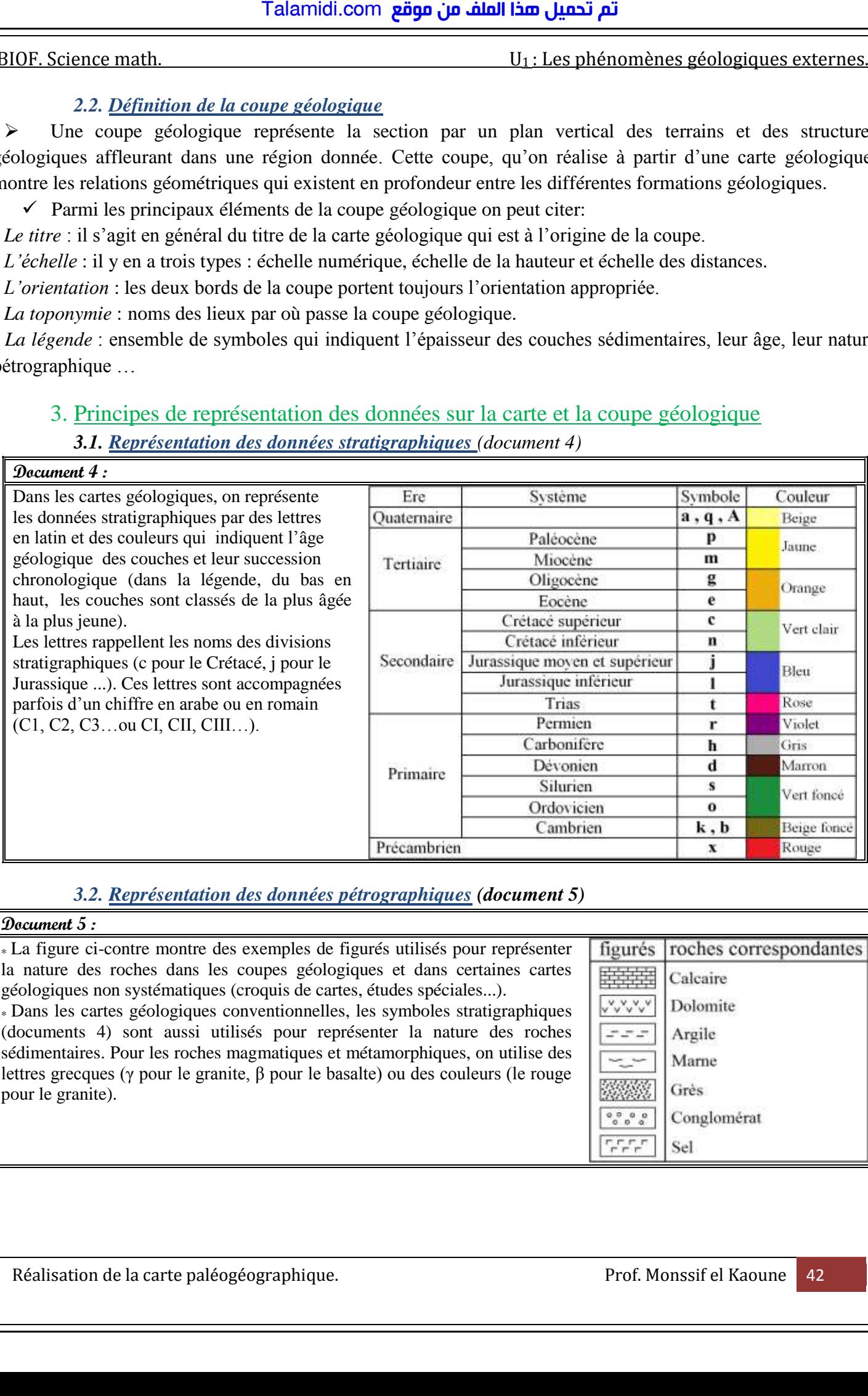

### *3.2. Représentation des données pétrographiques (document 5)*

### **Document 5 :**

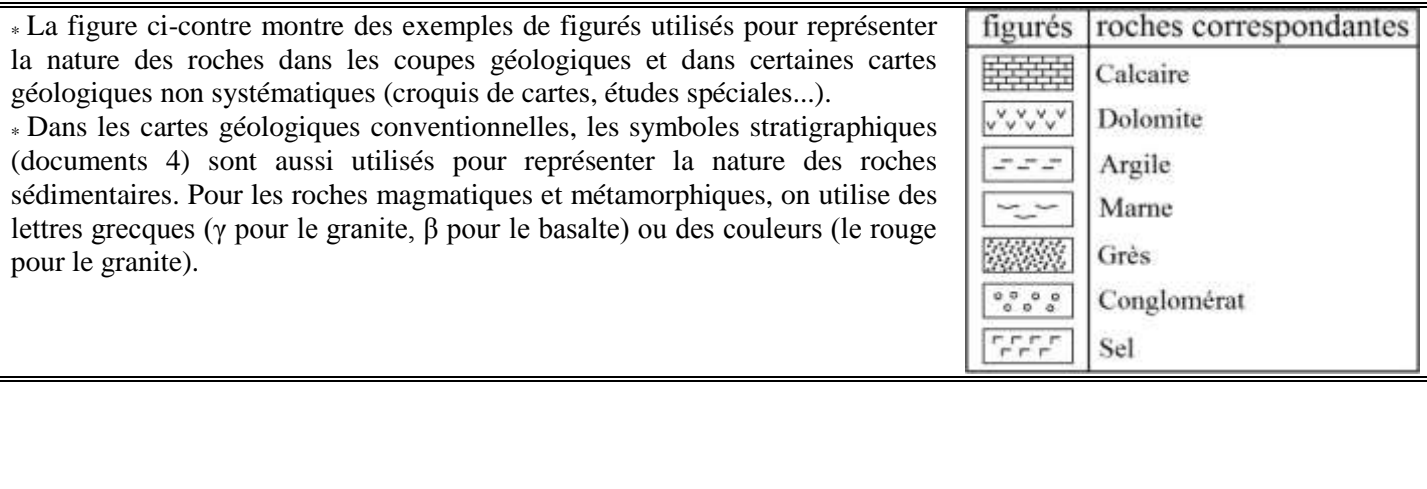

Réalisation de la carte paléogéographique. Case et al. est en la prof. Monssif el Kaoune 42

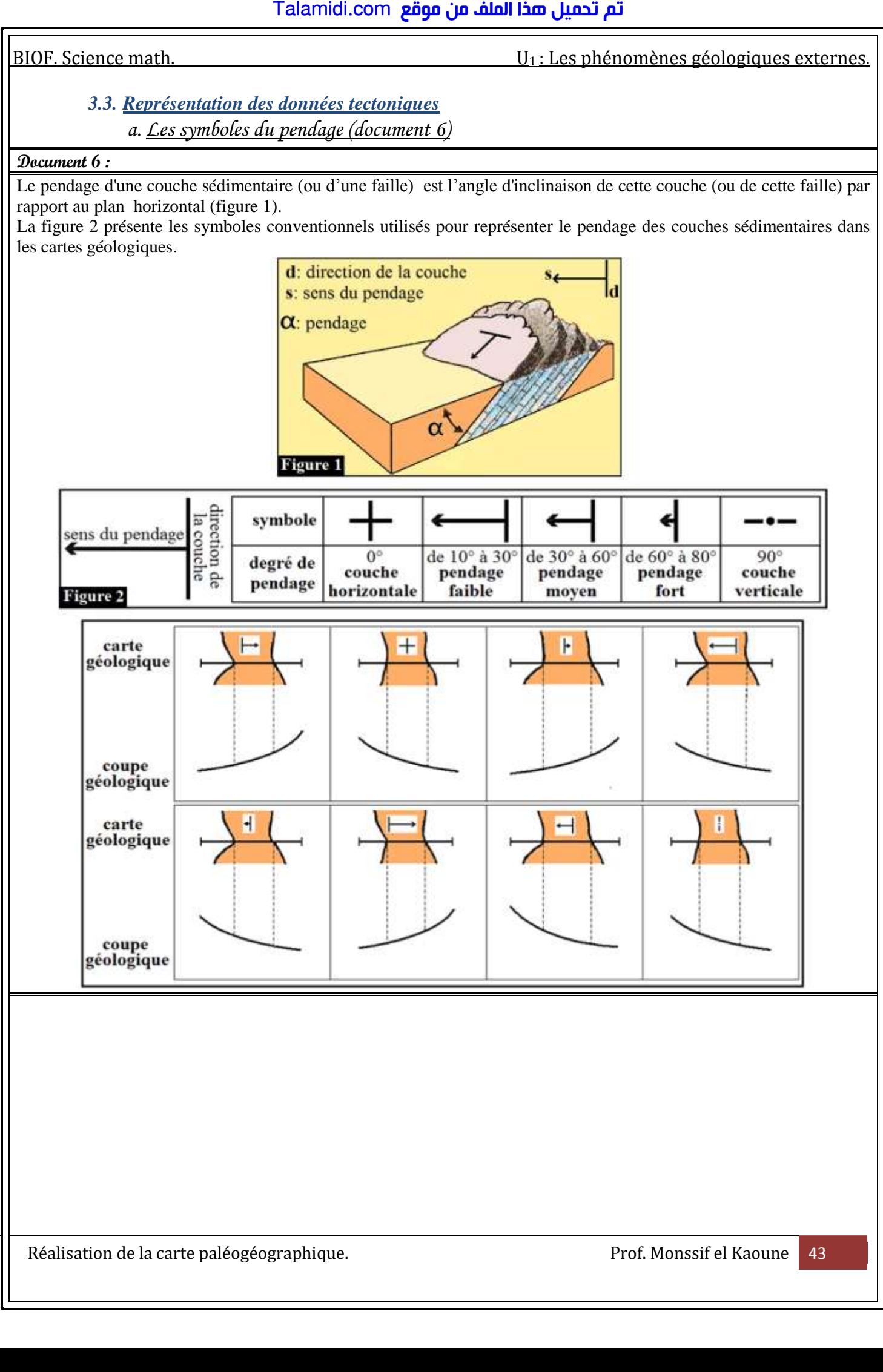

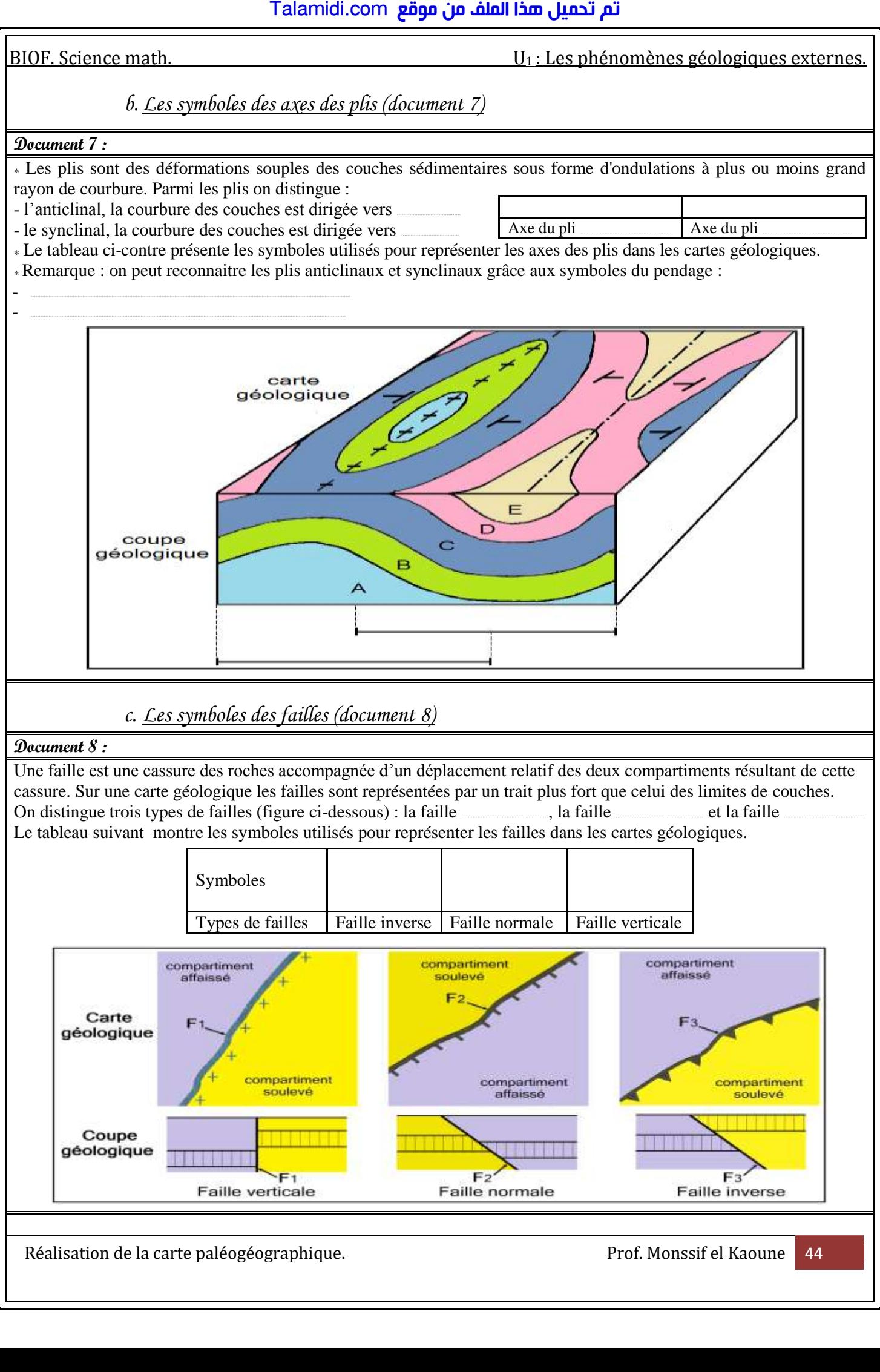

BIOF. Science math. U<sup>1</sup> : Les phénomènes géologiques externes.

# *II. Principe de la réalisation d'une coupe géologique à partir d'une carte*

1. Les étapes de la réalisation d'une coupe géologique (document 9)

### **Document 9 :**

Une coupe géologique représente la section par un plan vertical AB des terrains affleurant dans une région donnée. Pour réaliser une telle coupe à partir d'une carte géologique, on adopte les étapes suivantes:

- **1**. Exécuter le profil topographique le long du trait de coupe AB.
- **2**. Repérer les couches sédimentaires qui recoupent le trait de coupe AB, puis déterminer pour chaque couche:
- la position par rapport aux autres couches ;
- l'âge et le faciès ;
- les caractéristiques tectoniques c.-à-d. savoir si la couche étudiée est horizontale, plissée, faillée…
- **3**. Projeter verticalement les contours géologiques des couches sur le profil topographique.

**4**. Dessiner sur le profil topographique les couches qui recoupent le trait de coupe AB. On commence par la couche la plus récente dont on connaît le toit et le mur partout où elle affleure, puis on fait de même pour les couches sousjacentes en respectant à chaque fois l'épaisseur et le pendage de chaque couche. Remarque :

- L'épaisseur d'une couche doit rester constante tout le long de son tracé (sauf si il s'agit d'une couche superficielle, horizontale qui a été soumise à l'érosion).

- On estime le sens et le degré d'inclinaison d'une couche grâce aux symboles du pendage ou en utilisant des méthodes appropriées (voir document 10).

- On représente les couches par des couleurs ou des figurés conventionnels.
- **5**. Ajouter finalement tous les autres éléments de la coupe géologique : titre, orientation, toponymie, légende…

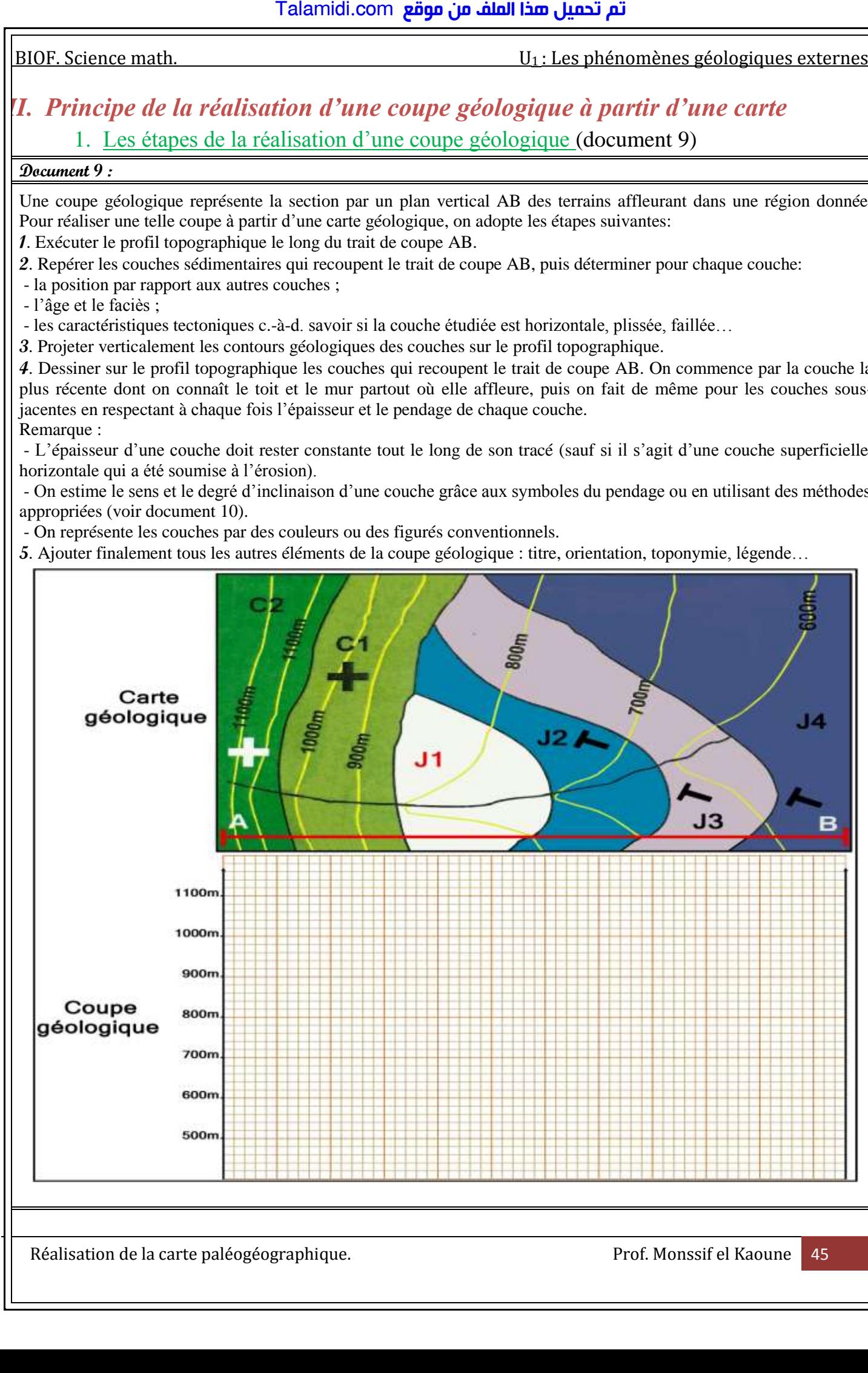

BIOF. Science math. U<sup>1</sup> : Les phénomènes géologiques externes.

### **Document 10 :**

En cas d'absence des symboles du pendage, il est possible dans certains cas de déterminer le sens du pendage d'une [couche](http://www.linternaute.com/dictionnaire/fr/definition/couche-1/) [sédimentaire](http://www.linternaute.com/dictionnaire/fr/definition/sedimentaire/) à partir de la relation géométrique entre les contours de la couche et les courbes de niveau: \* une couche dont les limites sont parallèles avec les courbes de niveau est horizontale (figure 1)

\* si les contours d'une couche recoupent les courbes de niveau de façon rectiligne (sans aucune déviation), alors cette couche est verticale (figure 2).

\* si les limites d'une couche recoupent les courbes de niveau de façon non rectiligne, alors cette couche est inclinée (couche oblique). Pour déterminer le sens du pendage d'une couche inclinée, on utilise parfois la méthode des trois points applicable au niveau des collines et des vallées. Les étapes de cette méthode sont les suivantes:

- prendre 3 points A, B et C appartenant tous au mur de la couche étudiée de façon à ce que:
- **<sup>+</sup>** le point A représente l'intersection du mur de la couche avec le trait de coupe XY;
- **<sup>+</sup>** les points B et C ont la même altitude alors que le point A à une altitude différente;

- prendre D comme point d'intersection du segment BC avec le trait de coupe XY, le point D a donc la même altitude que les points B et C;

- projeter le point A sur le profil topographique pour obtenir le point A';

- projeter le point D sur la coupe (et non sur le profil) à l'altitude correspondante, on obtient le point D';

- joindre le point A' au point D', on dessine ainsi le mur de la couche tout en déterminant le sens et le degré du pendage de cette couche.

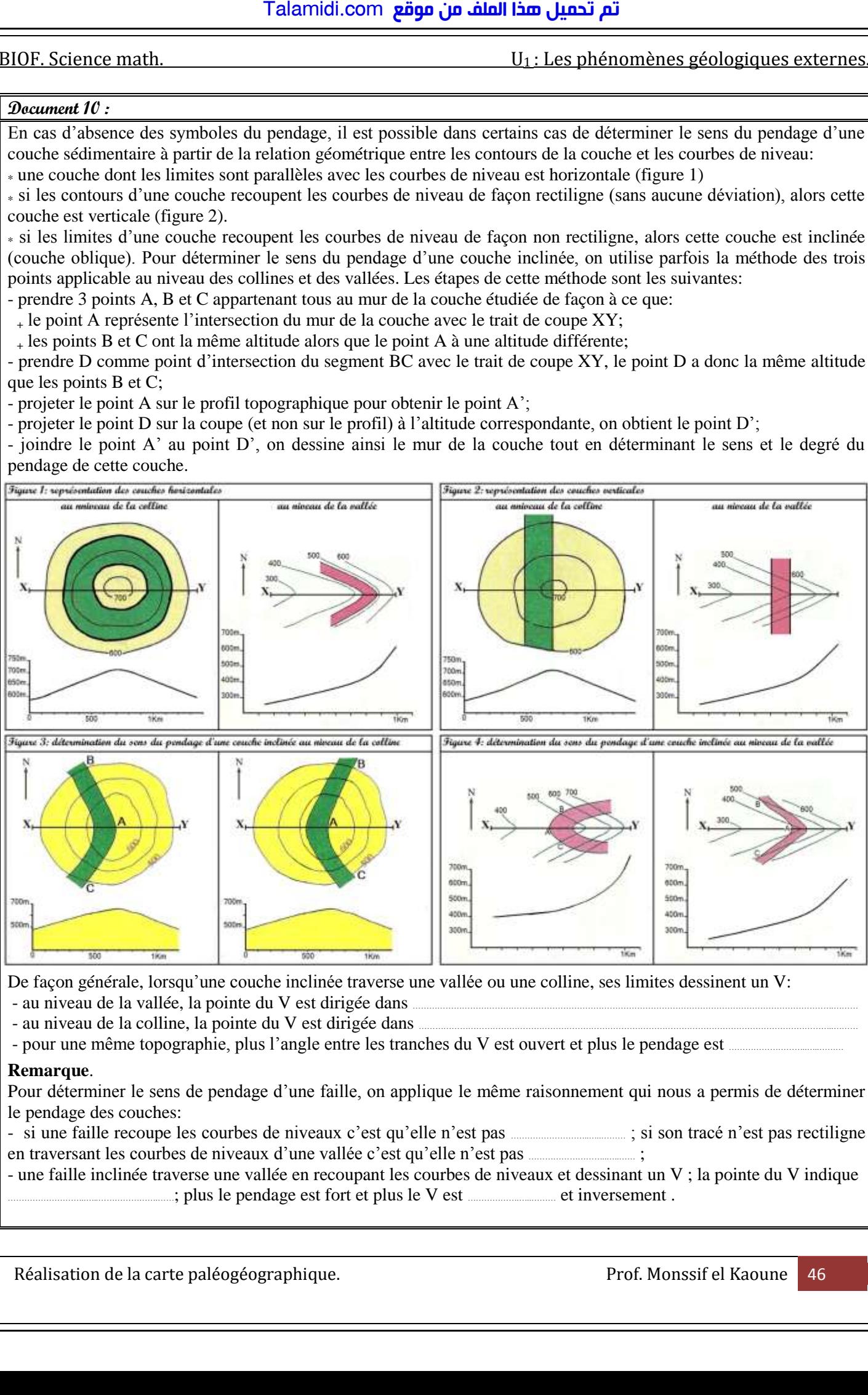

De façon générale, lorsqu'une couche inclinée traverse une vallée ou une colline, ses limites dessinent un V:

- au niveau de la vallée, la pointe du V est dirigée dans
- au niveau de la colline, la pointe du V est dirigée dans
- pour une même topographie, plus l'angle entre les tranches du V est ouvert et plus le pendage est

### **Remarque**.

Pour déterminer le sens de pendage d'une faille, on applique le même raisonnement qui nous a permis de déterminer le pendage des couches:

- si une faille recoupe les courbes de niveaux c'est qu'elle n'est pas ………………………..…..……… ; si son tracé n'est pas rectiligne en traversant les courbes de niveaux d'une vallée c'est qu'elle n'est pas …

- une faille inclinée traverse une vallée en recoupant les courbes de niveaux et dessinant un V ; la pointe du V indique ………………………..…..………………….……; plus le pendage est fort et plus le V est ……………….…..……… et inversement .

Réalisation de la carte paléogéographique. Case et al. est en la prof. Monssif el Kaoune 46